# **Wymagania edukacyjne na poszczególne oceny z informatyki w klasie 6**

Zasady oceniania zawiera Statut Szkoły w rozdz. 1. Ogólne zasady oceniania. Poniższe wymagania zakładają, że aby uzyskać wybraną ocenę należy spełnić wszystkie wymagania na niższe oceny, a ponadto wymagania na tę ocenę, np. ocenę dobrą otrzymuje uczeń, który: spełnia kryteria na ocenę dostateczną i dopuszczającą, a ponadto kryteria na ocenę dobrą. Zaplanowany podział wymagań na półrocza może nie być zachowany z u wagi na konieczność dostosowań do potrzeb oraz możliwości grupy uczniów, w tym grup integracyjnych, tempa ich pracy, liczby zrealizowanych godzin zajęć itp.

## **I sródrocze**

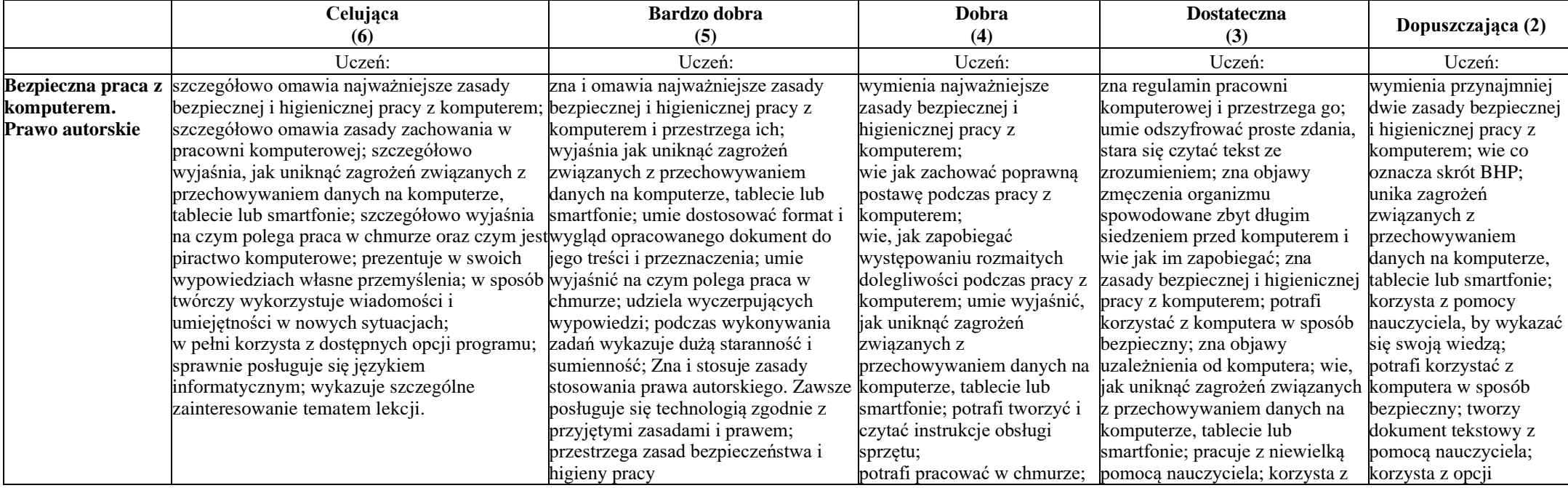

#### **Bezpieczna praca z komputerem, urządzeniami cyfrowymi i sieciami komputerowymi. Przestrzeganie prawa autorskiego.**

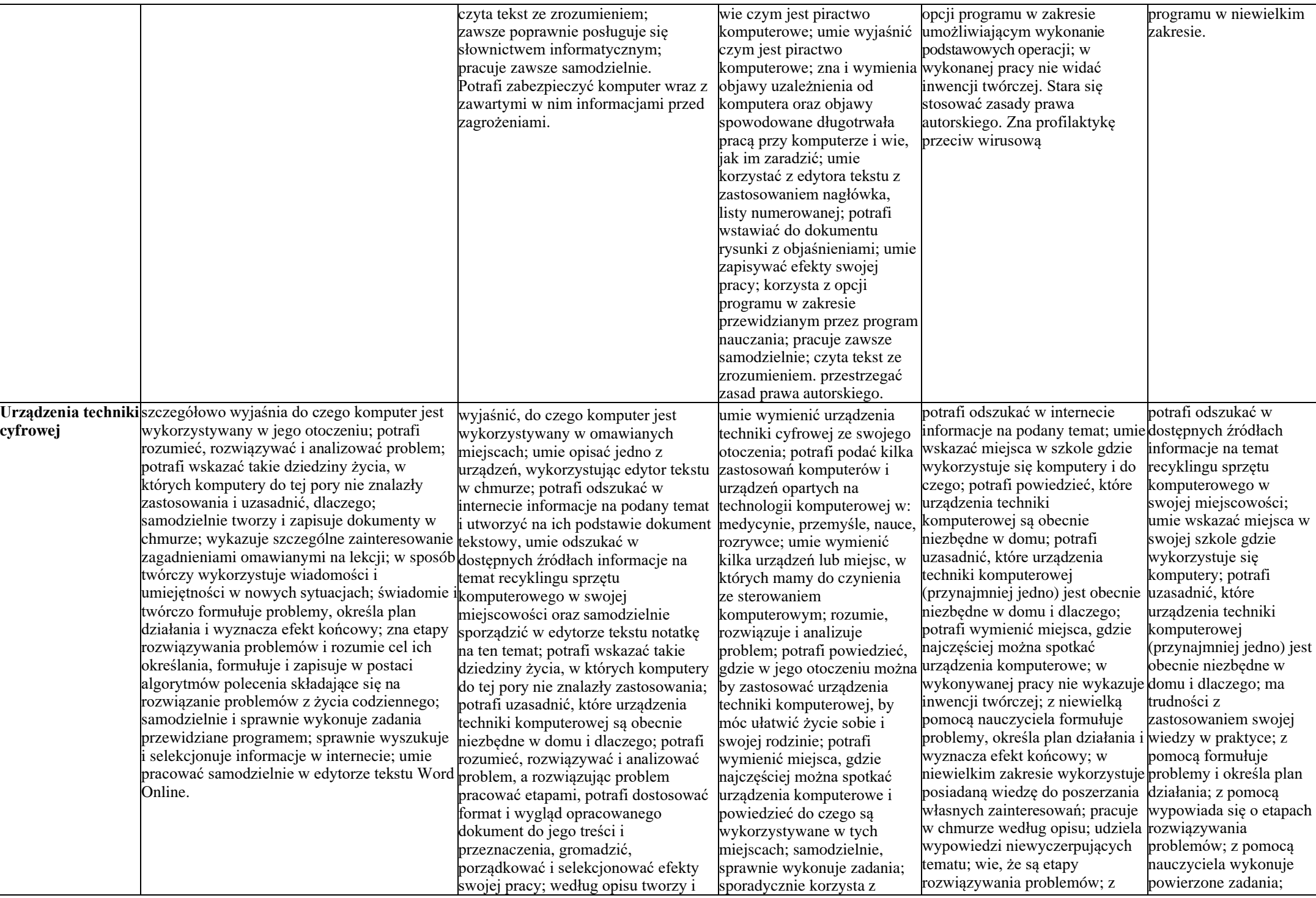

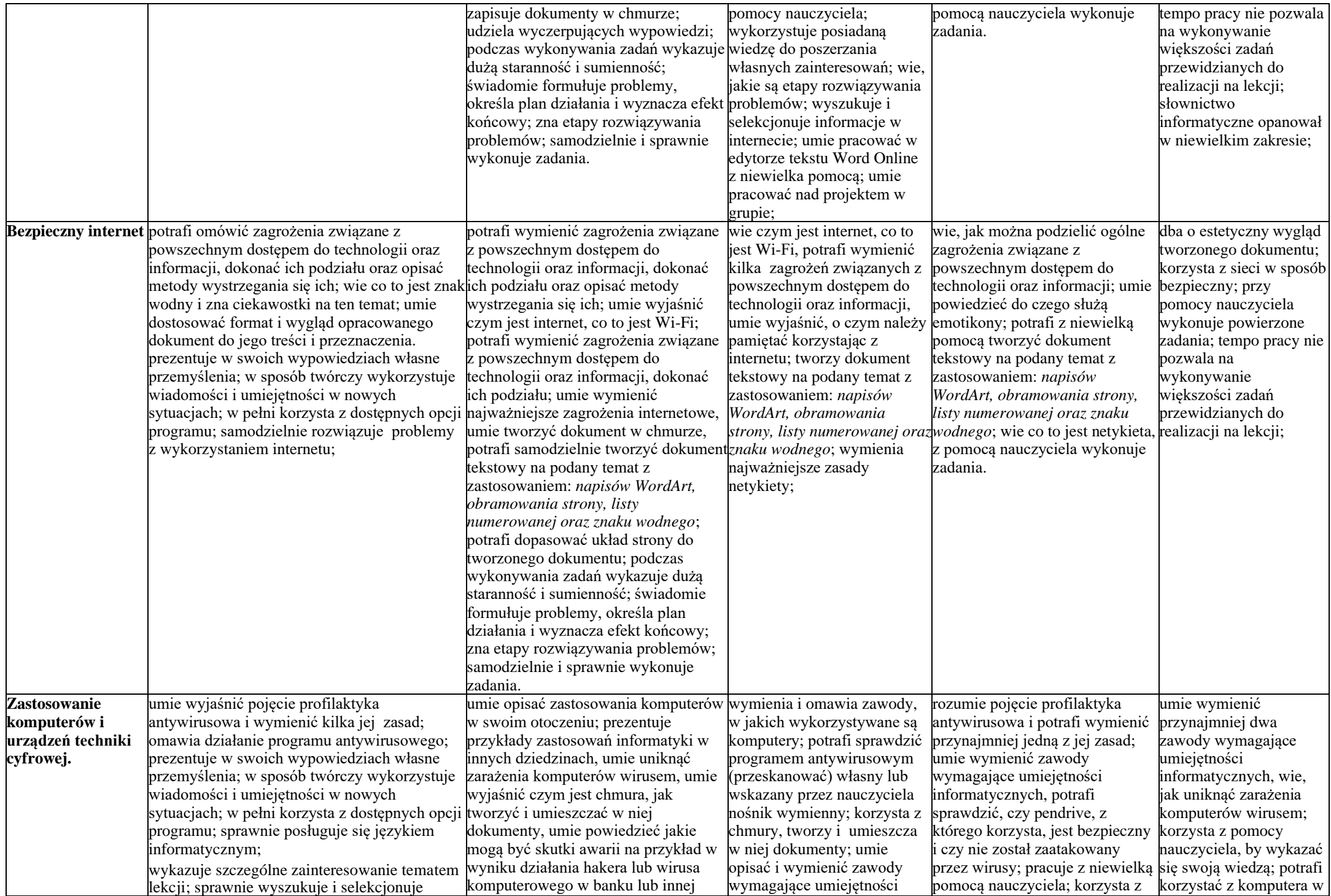

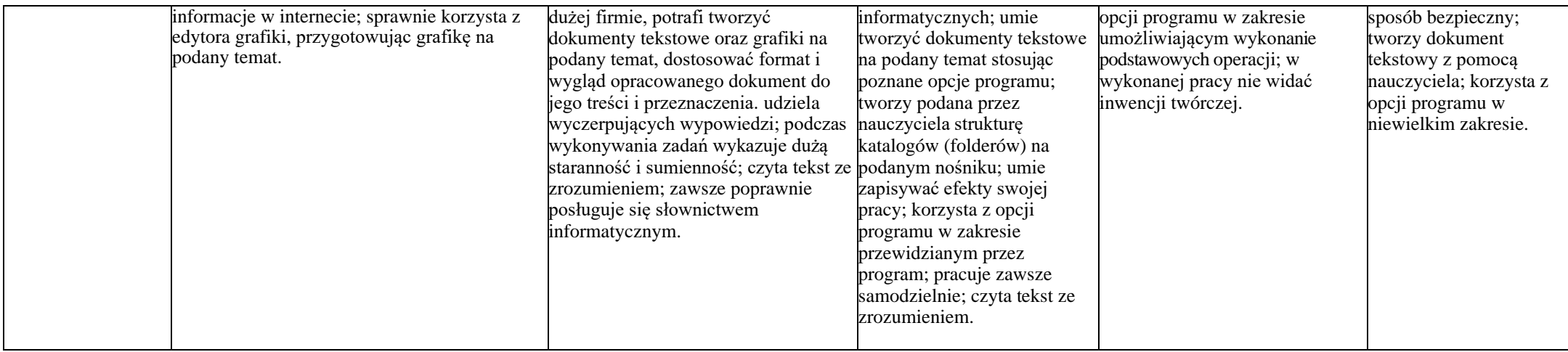

# **Programowanie i rozwiązywanie problemów z wykorzystaniem komputera i innych urządzeń cyfrowych**

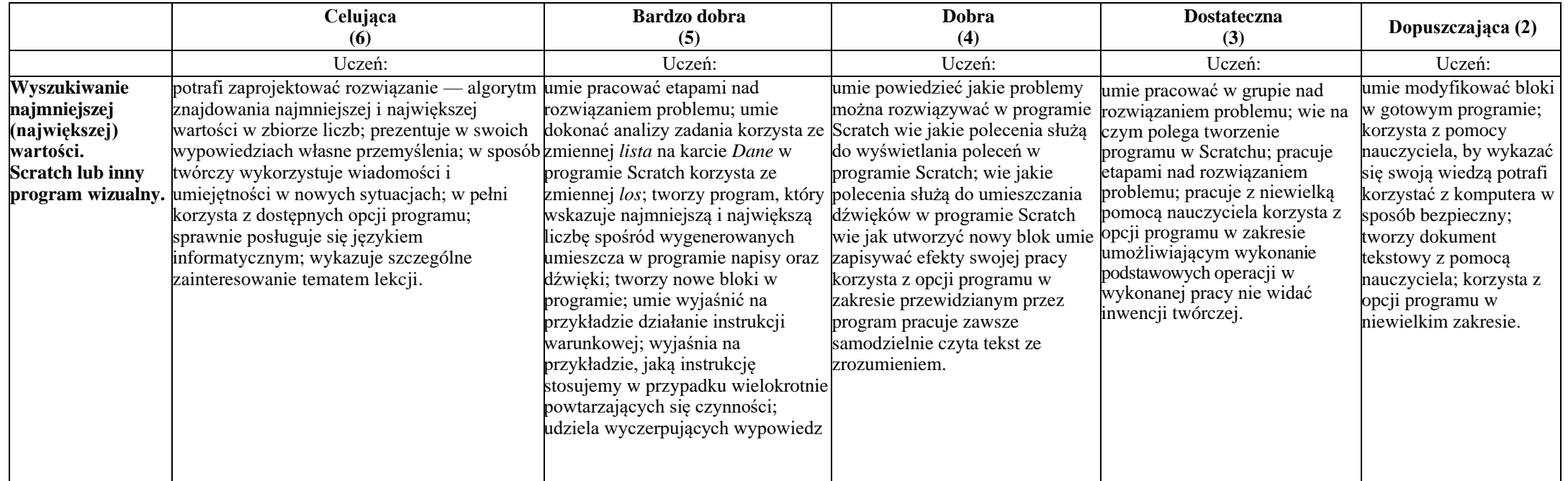

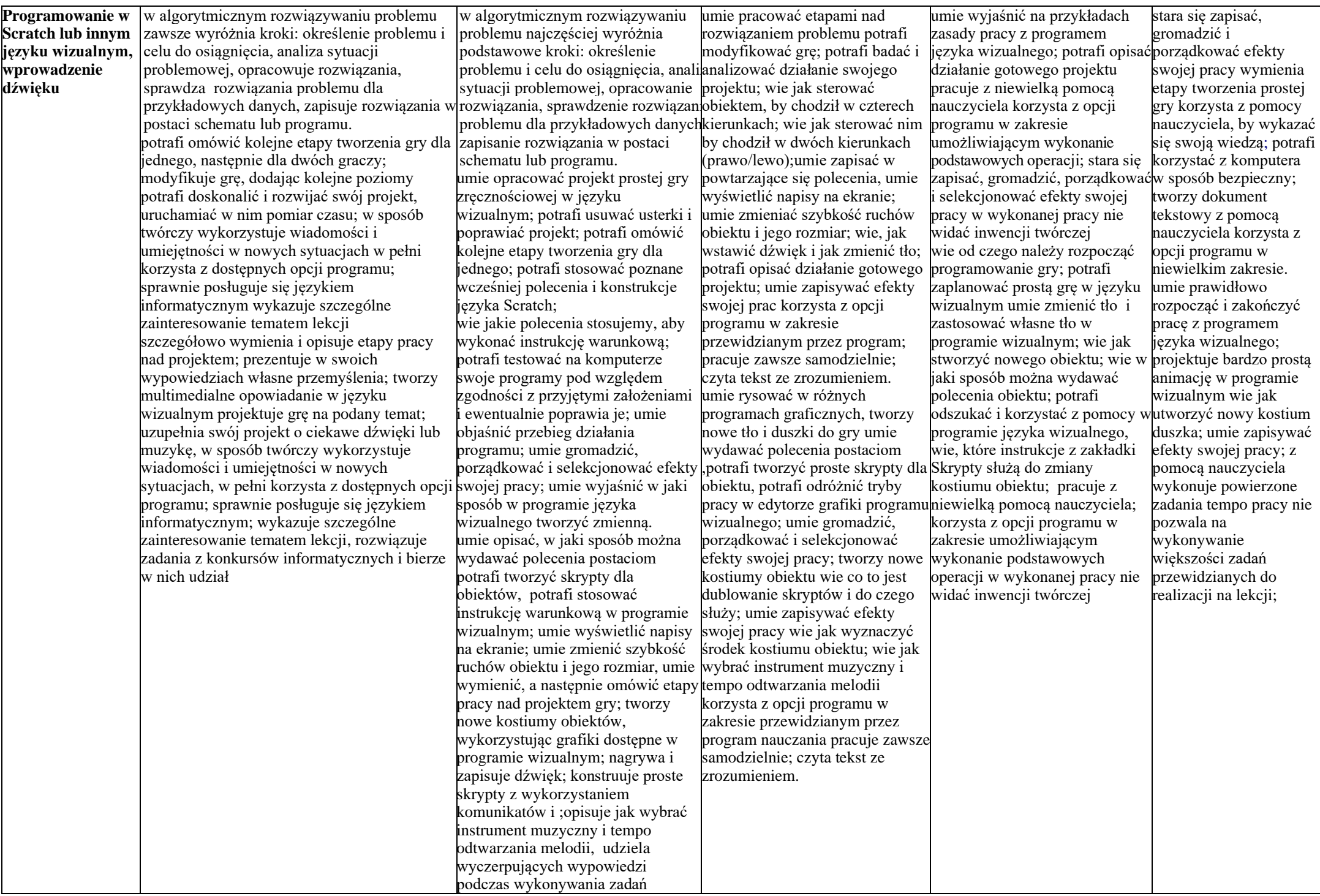

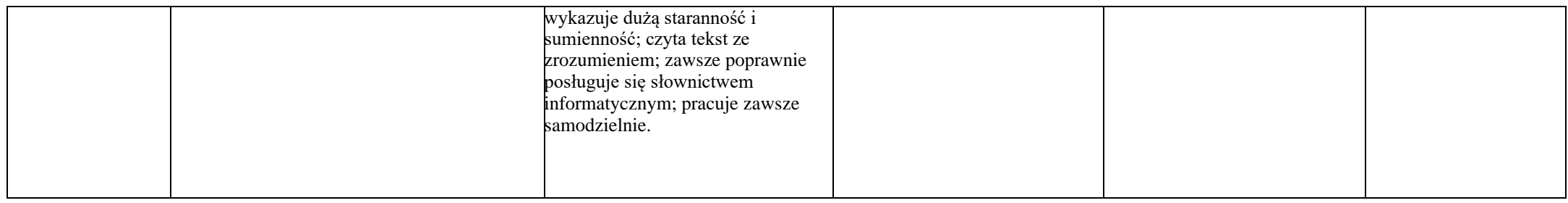

### **II śródrocze**

#### **Realizacja projektów z wykorzystaniem komputera, aplikacji i urządzeń cyfrowych**

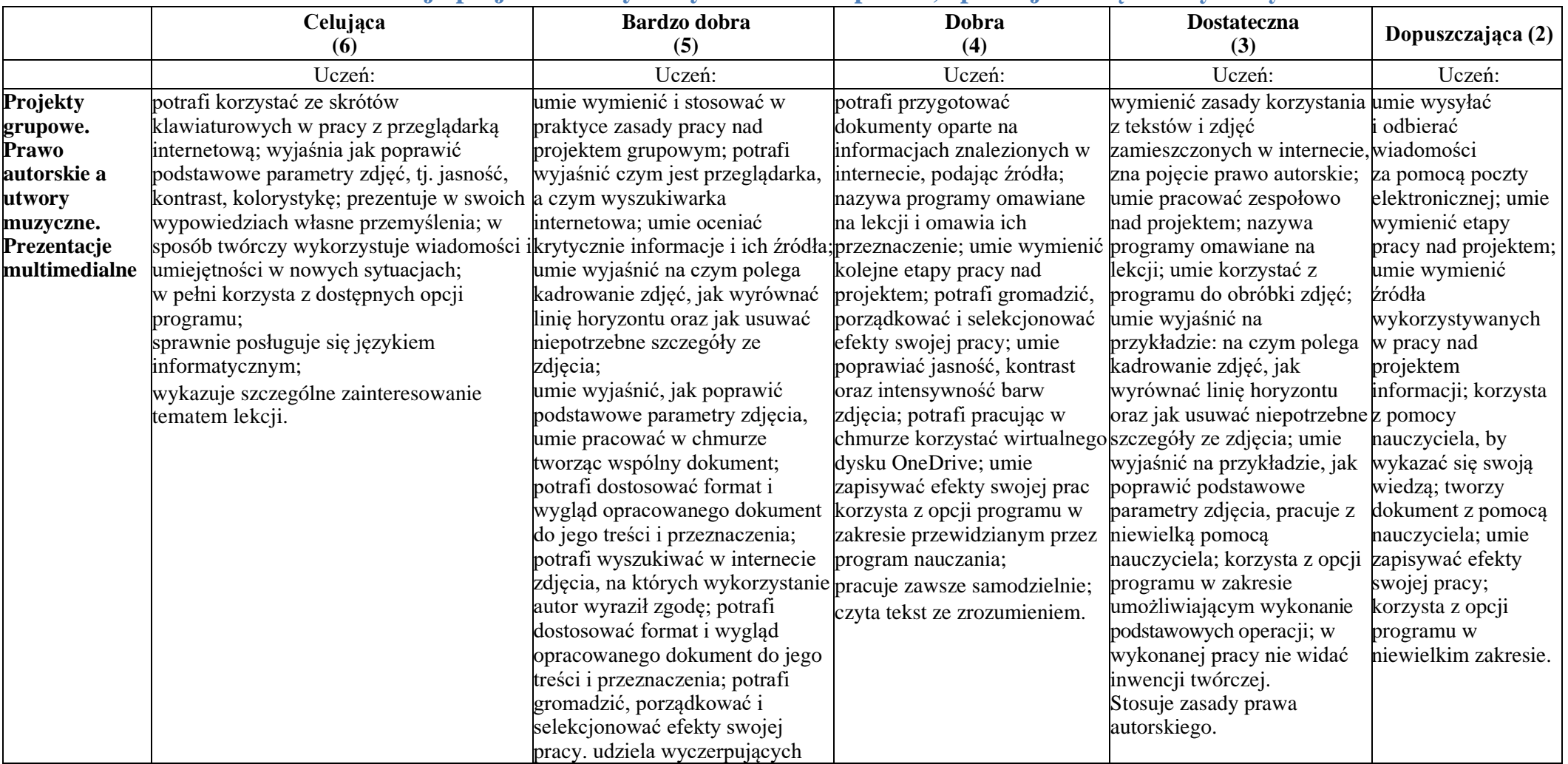

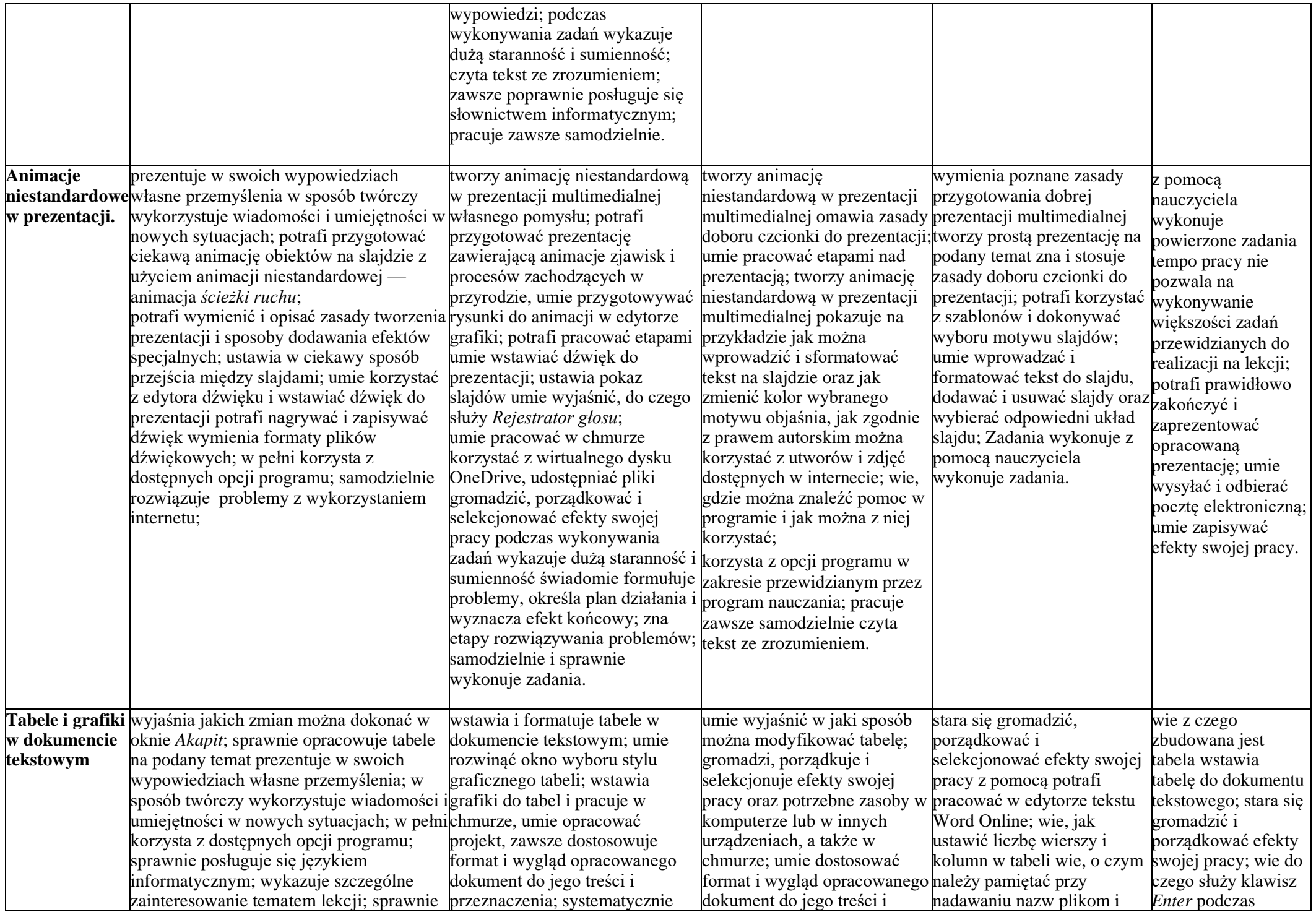

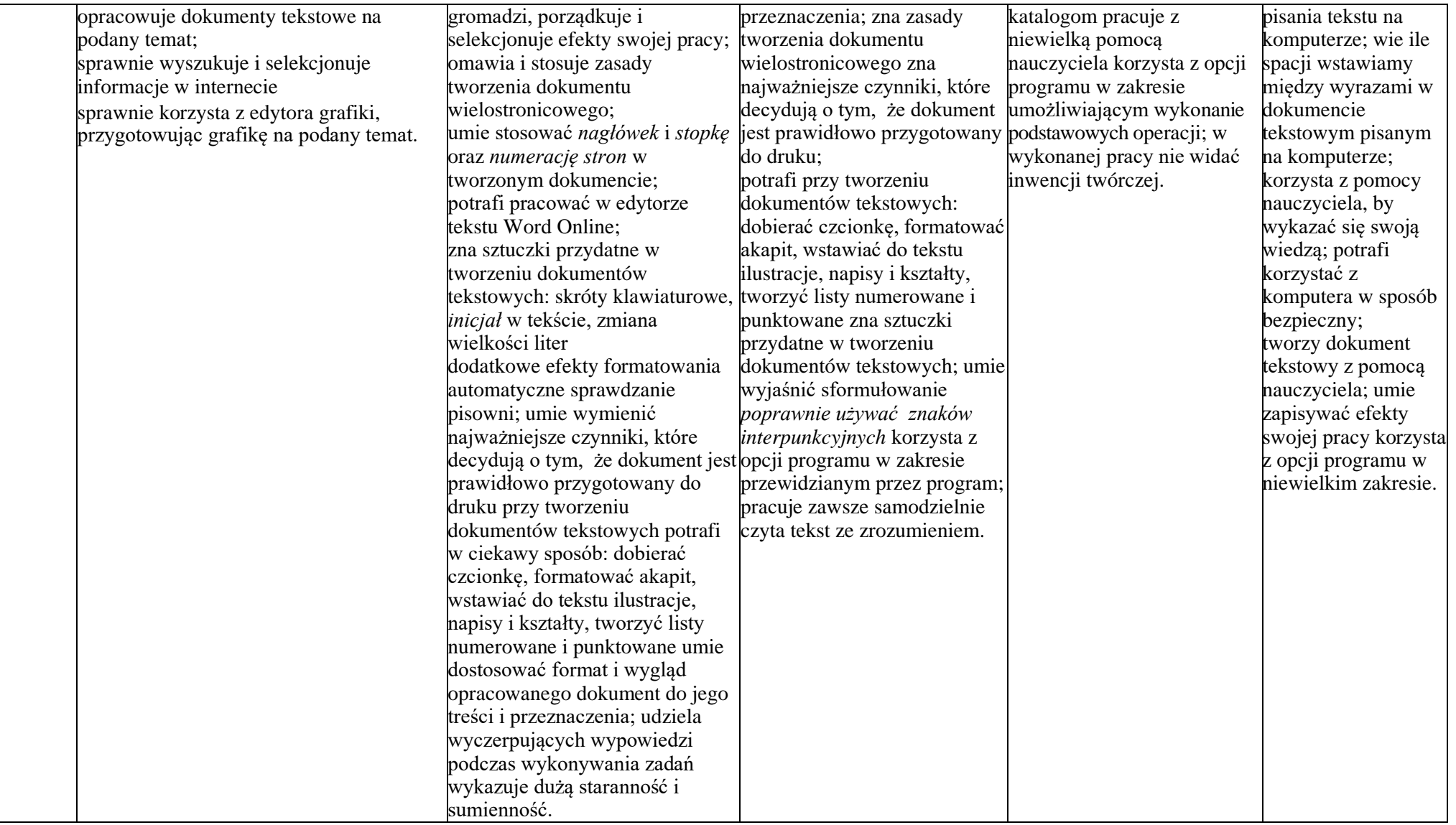

# **Poznajemy różne narzędzia informatyczne i ich zastosowanie do analizy i rozwiązywania problemów**

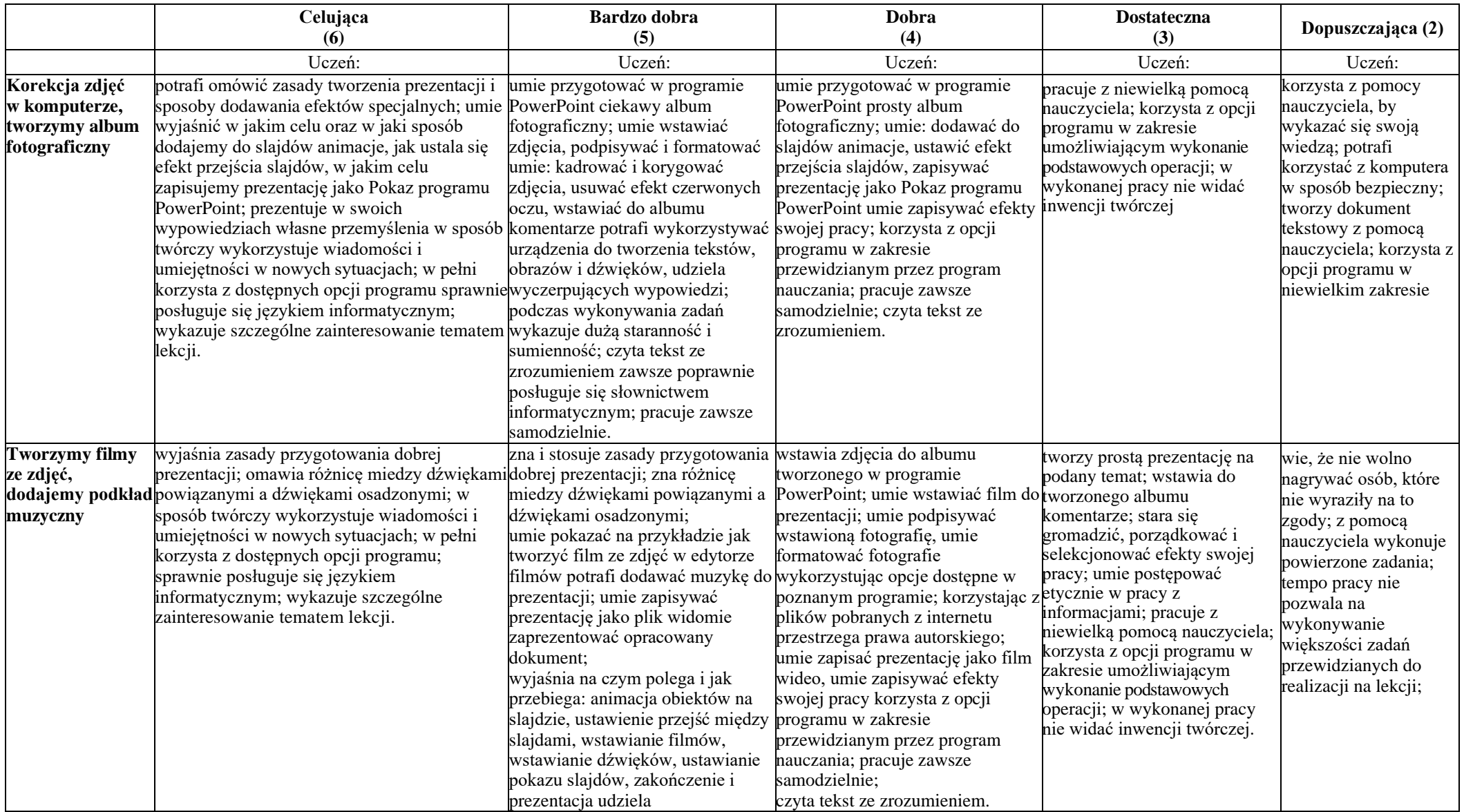

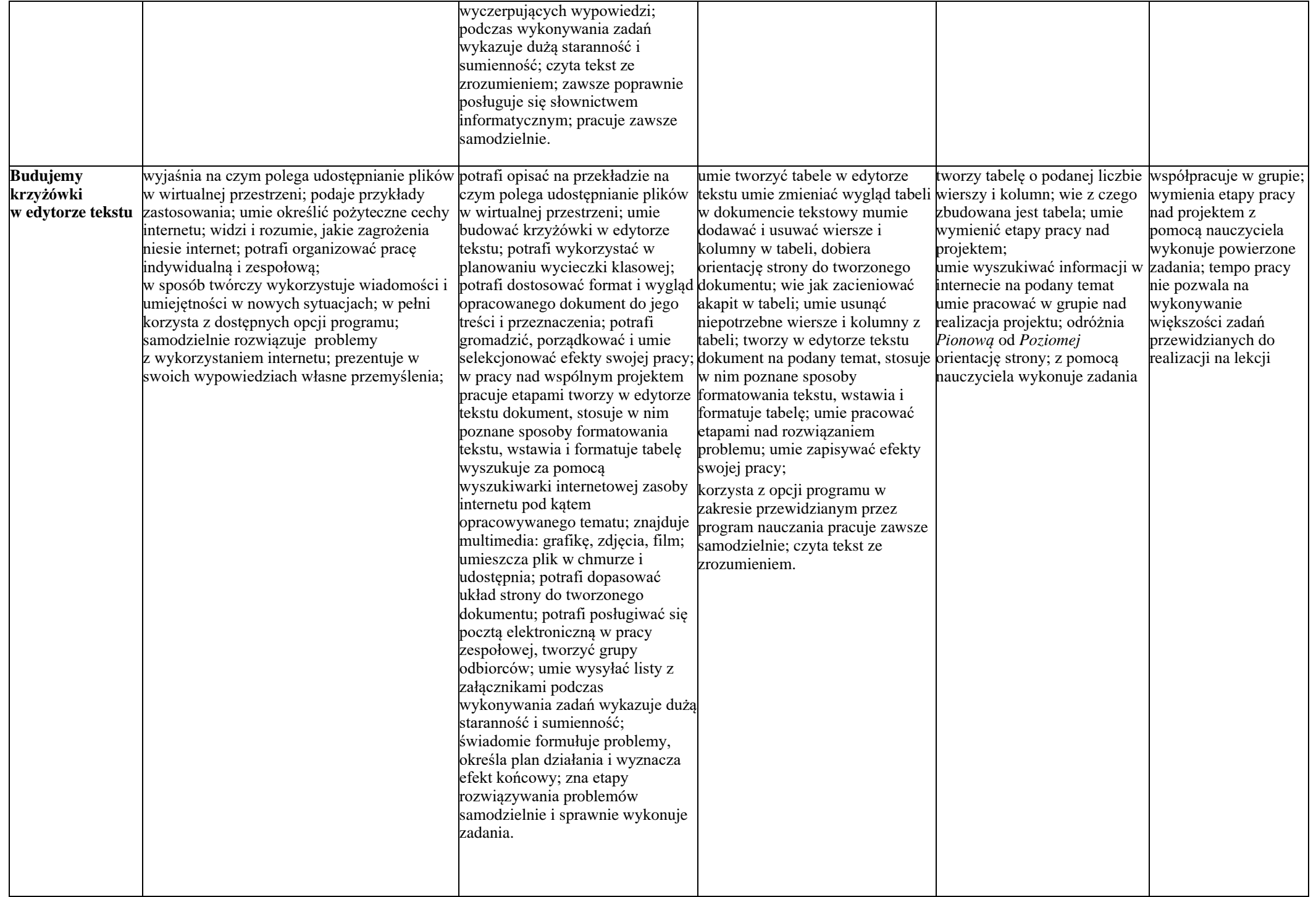

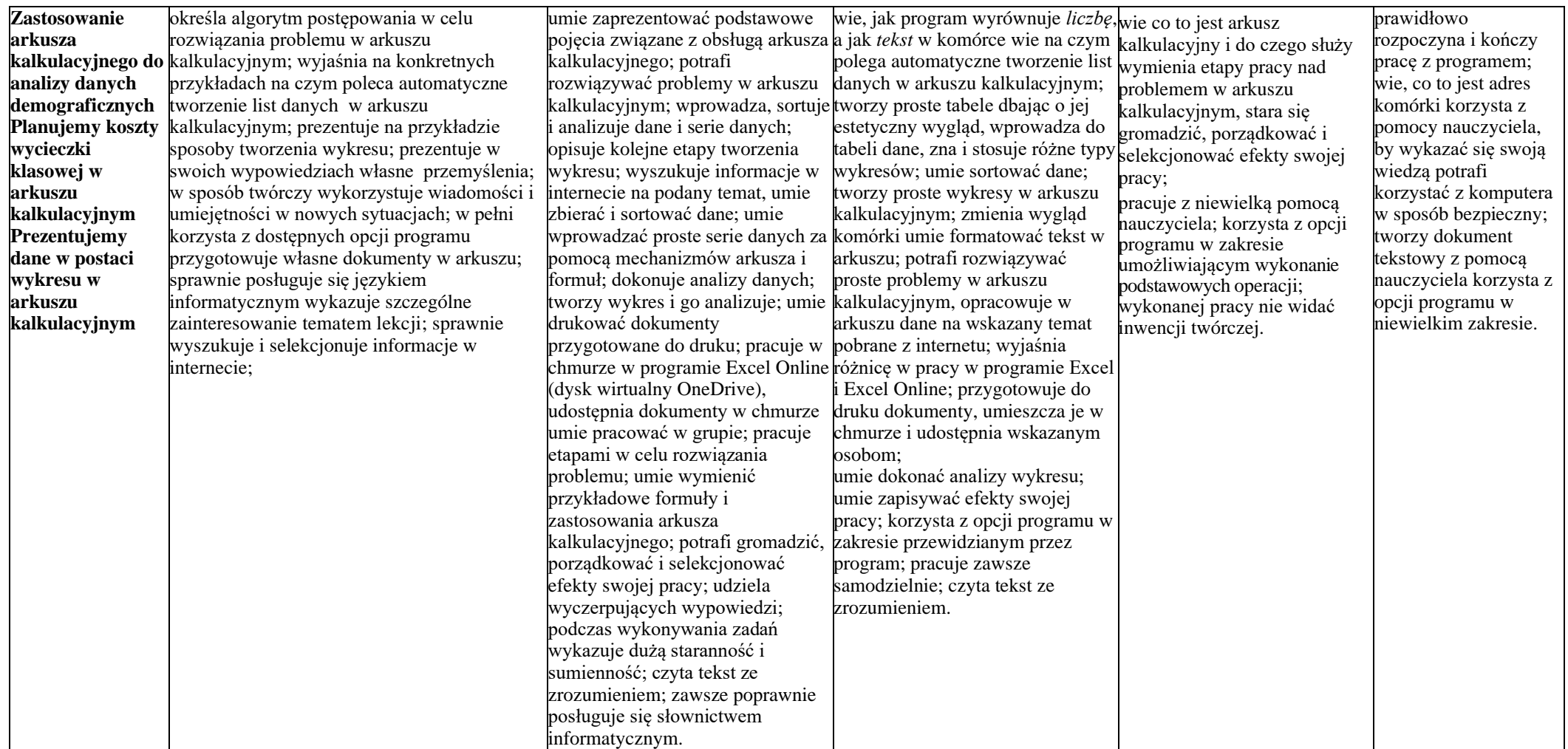